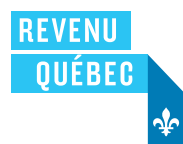

# RENSEIGNEMENTS POUR L'UTILISATEUR D'UN LOGICIEL DE PRODUCTION DE FORMULAIRES RELATIFS À L'IMPÔT DES SOCIÉTÉS

Avant d'utiliser un logiciel, assurez-vous que le concepteur a obtenu de Revenu Québec un numéro d'autorisation pour la production de formulaires. Ce numéro doit figurer dans le coin supérieur droit des formulaires Sommaire des champs à saisir des déclarations des sociétés (COR-17.W), Sommaire des champs à saisir du formulaire CO-130.A (COR-17.X), Sommaire des champs à saisir du formulaire CO-771.1.3 (COR 17.Y) et Sommaire des champs à saisir du formulaire CO-1137.E (COR-17.Z), ainsi que dans le coin supérieur droit de la première page de la Déclaration de revenus des sociétés (CO-17) ou de la Déclaration de revenus et de renseignements des sociétés sans but lucratif (CO-17.SP), selon le cas, et de certains formulaires connexes. Vous trouverez le nom des logiciels autorisés dans la section Services en ligne, formulaires et publications du site Internet de Revenu Québec.

Revenu Québec ne vérifie pas si le logiciel respecte toutes les dispositions légales ni s'il effectue tous les calculs et reports de données de façon exacte. L'utilisation du logiciel, de même que toute omission ou inexactitude dans les renseignements fournis, relève de votre responsabilité et de celle du concepteur. Par conséquent, Revenu Québec ne peut pas être tenu responsable des erreurs de programmation qui pourraient avoir une incidence sur le calcul de l'impôt et des cotisations à payer.

Les concepteurs de logiciels effectuent régulièrement des mises à jour de leurs produits. Vous devez vous assurer d'avoir la version la plus récente du logiciel.

Notez que Revenu Québec exige d'une société établie au Québec qu'elle produise en français les formulaires COR-17.W, COR-17.X, COR-17.Y, COR-17.Z, CO-17 et CO-17.SP, les formulaires connexes et les états financiers complets, y compris les notes complémentaires, en version finale.

# **1 Définition**

#### **Formulaire produit par ordinateur**

Formulaire qui est produit au moyen d'un logiciel et qui respecte, en règle générale, le contenu et la présentation d'un formulaire conçu et produit par Revenu Québec.

# **2 Transmission par Internet**

### **2.1 Exigences**

Une société doit transmettre sa déclaration de revenus par Internet lorsque son revenu brut dépasse 1 million de dollars. **Sont exclues**, notamment, les sociétés d'assurance, les sociétés non résidentes et les sociétés qui produisent leur déclaration de revenus dans une monnaie fonctionnelle, c'est-à-dire dans une autre monnaie que le dollar canadien. Une société qui ne se conforme pas à cette exigence s'expose à une pénalité de

- 250 \$, si l'année d'imposition se termine après le 31 mai 2011 mais avant le 1<sup>er</sup> juin 2012;
- 500 \$, si l'année d'imposition se termine après le 31 mai 2012 mais avant le 1<sup>er</sup> juin 2013;
- 1 000 \$, si l'année d'imposition se termine après le 31 mai 2013.

La plupart des logiciels autorisés par Revenu Québec vous permettent de produire la déclaration de revenus et certains formulaires connexes, puis de les transmettre par Internet en utilisant les services en ligne offerts dans Mon dossier pour les entreprises. La transmission par Internet offre notamment les avantages suivants :

- la confirmation de la réception des documents;
- un traitement plus rapide;
- la possibilité de consulter les avis de cotisation.

#### IMPORTANT

Aucun logiciel autorisé par Revenu Québec ne permet à une société de transmettre par Internet une déclaration de revenus nodifiée ou de faire une divulgation volontaire afin de régulariser sa situation fiscale.

# **2.2 Transmission**

La transmission par Internet d'une déclaration de revenus peut être effectuée par le représentant de la société ou par un préparateur.

#### **Transmission par le représentant autorisé de la société**

Le représentant autorisé de la société peut inscrire celle-ci aux services en ligne offerts dans Mon dossier pour les entreprises, si ce n'est pas déjà fait, afin de pouvoir transmettre par Internet sa déclaration de revenus produite à l'aide d'un logiciel autorisé.

#### **Transmission par un préparateur**

Depuis 2013, un préparateur qui remplit plus de dix déclarations de revenus des sociétés doit les transmettre à Revenu Québec par Internet. Un préparateur qui ne se conforme pas à cette exigence s'expose à des pénalités.

Un préparateur peut transmettre une déclaration de revenus des sociétés produite à l'aide d'un logiciel autorisé en se servant de son code d'utilisateur clicSÉQUR ou de celui de la société, ou encore de son code d'accès ImpôtNet Québec.

# 2.2.1 ClicSÉQUR

Un préparateur déjà inscrit à clicSÉQUR peut se servir de son code d'utilisateur ou de celui de la société pour transmettre la déclaration de revenus de cette dernière.

Si un préparateur n'est pas inscrit à clicSÉQUR, il peut s'y inscrire en utilisant les services en ligne de Revenu Québec. Pour compléter son inscription, il doit transmettre par la poste à Revenu Québec le formulaire ClicSÉQUR et services offerts par les ministères et organismes – Demande d'inscription d'une entreprise (LEW-1).

Afin de s'inscrire à titre de responsable des services électroniques de la société, le préparateur doit également transmettre à Revenu Québec le formulaire *ClicSÉQUR et services offerts par les ministères et organismes –* Procuration ou révocation d'une procuration (LEW-2) ainsi que l'un des documents suivants :

- une résolution confirmant qu'il est autorisé par la société à s'inscrire à clicSÉQUR à titre de responsable des services électroniques de cette dernière;
- les règlements de régie interne de la société;
- les statuts constitutifs de la société;
- une convention unanime des actionnaires, dans le cas d'une société qui a plusieurs administrateurs.

Pour plus de renseignements, consultez la section Services en ligne, formulaires et publications du site Internet de Revenu Québec.

# 2.2.2 ImpôtNet Québec

Un préparateur déjà inscrit à ImpôtNet Québec est automatiquement autorisé, depuis juin 2010, à transmettre par Internet des déclarations de revenus des sociétés.

Un préparateur qui souhaite s'inscrire à ImpôtNet Québec doit d'abord s'inscrire à l'espace sécurisé Mon dossier pour les représentants professionnels. Par la suite, Revenu Québec lui fera parvenir son numéro de préparateur ImpôtNet Québec par courriel sécurisé.

Pour qu'un préparateur puisse utiliser ImpôtNet Québec pour transmettre la déclaration d'une société, le représentant autorisé de cette dernière doit remplir et signer deux exemplaires du formulaire Transmission par Internet de la déclaration de revenus d'une société (CO-1000.TE). La société et le préparateur doivent conserver chacun un exemplaire de ce formulaire durant les six années suivant l'année visée.

## **2.3 Documents à joindre à la déclaration de revenus**

Lorsque vous transmettez une déclaration de revenus ainsi qu'une demande de crédit d'impôt par Internet, vous devez joindre à la déclaration une copie des attestations, des certificats et des autres documents relatifs à cette demande. Ces documents peuvent être transmis par voie électronique en format PDF, selon les fonctionnalités offertes par le logiciel. **Notez que vous n'avez pas à fournir les documents en version papier.**

Pour savoir quels sont les documents à joindre à la déclaration de revenus pour chacun des crédits d'impôt, consultez la section Entreprises du site Internet de Revenu Québec.

#### NOTE

Lorsque la déclaration de revenus est transmise par Internet, le formulaire *Index général des renseignements financiers (IGRF)* [RC4088] de l'Agence du revenu du Canada doit être joint au complet, y compris les notes afférentes, s'il y a lieu. Les notes afférentes peuvent être transmises par voie électronique en format PDF ou dans un autre format offert par le logiciel.

#### **2.4 Bordereau de paiement**

Certains logiciels offrent la possibilité à une société qui transmet sa déclaration de revenus par Internet et qui a un solde à payer inscrit à la ligne 444 de cette déclaration de produire un bordereau de paiement afin de payer ce solde.

Ce bordereau, qui figure sur le formulaire Paiement de l'impôt sur le revenu, de la taxe sur le capital, des droits d'immatriculation ou de la taxe compensatoire d'une société (COZ-1027.P), doit être imprimé et être transmis à Revenu Québec par la poste, accompagné du paiement de la somme due, sauf si le paiement est fait par l'intermédiaire du service de paiement en ligne de l'institution financière de la société.

## **2.5 Renseignements concernant les services en ligne ou les problèmes techniques**

Pour obtenir plus de renseignements concernant les services en ligne ou les problèmes techniques, composez le numéro sans frais 1 866 423-3234.

#### **3 Transmission par la poste**

Cette partie concerne les sociétés d'assurance, les sociétés non résidentes, les sociétés qui produisent leur déclaration de revenus dans une monnaie fonctionnelle et les sociétés qui produisent une déclaration modifiée. Ces sociétés ont l'obligation de transmettre leur déclaration de revenus par la poste.

Une société qui souhaite régulariser sa situation fiscale en faisant une divulgation volontaire doit transmettre sa déclaration par la poste, par messagerie ou par télécopieur à la Direction principale des divulgations volontaires. Pour plus de renseignements à ce sujet, consultez le formulaire Divulgation volontaire (LM-15).

Toute autre société peut transmettre sa déclaration de revenus par la poste, à la condition que son revenu brut ne dépasse pas 1 million de dollars **et que l'année d'imposition visée se termine après le 31 mai 2010**.

## **3.1 Exigences**

Quand vous transmettez par la poste une déclaration de revenus produite par ordinateur, assurez-vous de respecter les exigences ci-dessous.

#### 3.1.1 Papier

Le formulaire doit être produit sur du papier blanc. Celui-ci doit avoir un poids d'au moins 30 M, ce qui correspond à 56 g/m<sup>2</sup>. Le papier recyclé blanchi est accepté.

## 3.1.2 Impression

Les caractères d'imprimerie et la couleur de l'encre, autant pour les lettres que pour les chiffres, doivent être semblables ou équivalents à ceux utilisés dans les formulaires fournis par Revenu Québec.

L'impression des formulaires suivants doit se faire **seulement** au recto :

- Données de la déclaration de revenus des sociétés (COR-17.U);
- Sommaire des champs à saisir des déclarations des sociétés (COR-17.W);
- Sommaire des champs à saisir du formulaire CO-130.A (COR-17.X);
- Sommaire des champs à saisir du formulaire CO-771.1.3 (COR-17.Y);
- Sommaire des champs à saisir du formulaire CO-1137.E (COR-17.Z);
- Autorisation relative à la communication de renseignements, procuration ou révocation (MR-69).

Assurez-vous que le nom, l'adresse et le numéro de téléphone de la personne ou de l'entreprise qui a préparé la déclaration de revenus sont imprimés sur la page 3 du formulaire COR-17.W.

## **3.2 Documents à joindre à la déclaration de revenus**

Lorsque vous transmettez une déclaration de revenus ainsi qu'une demande de crédit d'impôt par la poste, vous devez joindre à la déclaration une copie des attestations, des certificats et des autres documents relatifs à cette demande.

Pour savoir quels sont les documents à joindre à la déclaration de revenus pour chacun des crédits d'impôt, consultez la section Entreprises du site Internet de Revenu Québec.

Pour accélérer le traitement de la déclaration de revenus, assurez-vous de joindre toutes les pages de chacun des documents à transmettre à Revenu Québec. Vous devez aussi présenter ces documents dans l'ordre suivant :

- a) le chèque ou le mandat fait à l'ordre du ministre du Revenu du Québec;
- b) le formulaire Autorisation relative à la communication de renseignements, procuration ou révocation (MR-69), s'il y a lieu (vous n'avez pas à transmettre ce formulaire chaque année, puisqu'il est valide pour une durée indéterminée, sauf dans le cas contraire ou dans le cas d'une révocation par la personne, son représentant légal ou son représentant autorisé);
- c) le formulaire Données de la déclaration de revenus des sociétés (COR-17.U);
- d) le Sommaire des champs à saisir des déclarations des sociétés (COR-17.W);
- e) le Sommaire des champs à saisir du formulaire CO-130.A (COR-17.X);
- f) le Sommaire des champs à saisir du formulaire CO-771.1.3 (COR-17.Y);
- g) le Sommaire des champs à saisir du formulaire CO-1137.E (COR-17.Z);
- h) la Déclaration de revenus des sociétés (CO-17) ou la Déclaration de revenus et de renseignements des sociétés sans but lucratif (CO-17.SP);
- i) les formulaires connexes et les annexes, présentés dans l'ordre suivant :

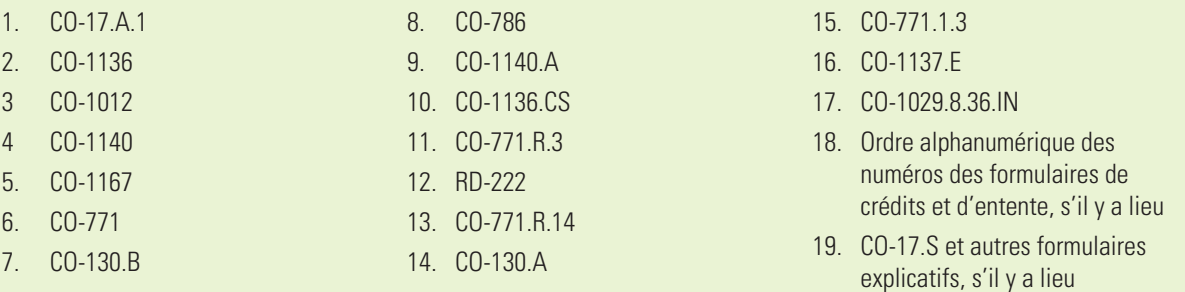

- j) les relevés (classés par ordre numérique);
- k) les reçus officiels, attestations d'admissibilité, certificats, décisions préalables, décisions anticipées, visas et autres documents relatifs à une demande de crédit d'impôt, s'il y a lieu;
- l) les états financiers complets de la société ainsi que les états financiers complets des sociétés de personnes dont elle est membre, s'il y a lieu.

#### NOTES

- Les pages de la déclaration de revenus et celles des documents qui y sont joints doivent être agrafées dans le coin supérieur gauche.
- Il ne faut pas agrafer ensemble les déclarations de plusieurs sociétés ni celles produites pour des années différentes.
- Toute correspondance doit être acheminée sous pli séparé.

# **3.3 Raisons du refus d'une déclaration de revenus**

Une déclaration de revenus produite par ordinateur, puis imprimée peut être refusée et retournée à la société pour différentes raisons. Voici les principales :

- le Sommaire des champs à saisir des déclarations des sociétés (COR-17.W) est absent;
- les sommaires des champs à saisir des formulaires CO-130.A, CO-771.1.3 et CO-1137.E (formulaires COR-17.X, COR-17.Y et COR-17.Z) sont absents, alors que les formulaires CO-130.A, CO-771.1.3 et CO-1137.E sont présents;
- l'image des formulaires COR-17.W, COR-17.X, COR-17.Y et COR-17.Z n'est pas conforme (la configuration de l'imprimante doit être compatible avec le logiciel autorisé);
- le formulaire utilisé n'a pas été autorisé par Revenu Québec ou porte un numéro d'autorisation invalide;
- l'inscription des montants (dollars et cents) dans les cases prévues à cette fin n'est pas faite correctement;
- l'impression des données est de mauvaise qualité (manque de lisibilité, décalage des données);
- le formulaire est en mauvais état;
- la déclaration de revenus est produite en anglais.

# **3.4 Déclaration modifiée**

Pour modifier une déclaration déjà produite, remplissez le formulaire Demande de redressement d'une déclaration de revenus ou d'une déclaration de revenus et de renseignements (CO-17.R) et joignez-le au formulaire COR-17.U, à la déclaration modifiée et aux documents justifiant la demande de modification. Le traitement de la demande sera alors plus rapide que si vous envoyez la déclaration modifiée seule.

# **3.5 Déclaration de revenus transmise à la suite d'une divulgation volontaire**

Une société qui fait une divulgation volontaire doit transmettre sa déclaration de revenus par la poste, par messagerie ou par télécopieur à la Direction principale des divulgations volontaires.

Pour obtenir plus de renseignements, consultez le site Internet de Revenu Québec.

# **3.6 Envoi de la déclaration**

La déclaration de revenus doit être envoyée à l'une des adresses suivantes :

**Québec :** Revenu Québec 3800, rue de Marly Québec (Québec) G1X 4A5 **Montréal :** Revenu Québec C. P. 3000, succursale Place-Desjardins Montréal (Québec) H5B 1A4

# **4 Engagements de services**

À la suite de la réception d'une déclaration de revenus des sociétés, Revenu Québec vise à délivrer un avis de cotisation dans un délai de 100 jours si la déclaration ne comporte pas de demande de crédit d'impôt, ou dans un délai de 180 jours si elle comporte une telle demande.